## Exercise 1: Basic programming in R

Yuan Tian

07/10/2023

## Part 1: Matrix and vector operations.

1. Solve the following system:

$$\begin{bmatrix} a_1 & b_1 & & & 0 \\ c_1 & a_2 & b_2 & & & \\ & \ddots & \ddots & \ddots & \\ & & & a_{99} & b_{99} \\ 0 & & & c_{99} & a_{100} \end{bmatrix} \begin{bmatrix} x_1 \\ x_2 \\ \vdots \\ x_{100} \end{bmatrix} = \begin{bmatrix} d_1 \\ d_2 \\ \vdots \\ d_{100} \end{bmatrix}$$

where

$$a_j = j$$
,  $b_j = 1/j$ ,  $c_j = 1$ ,  $d_j = \sin(j\pi/200)$ 

and print  $x_1, x_2, \ldots, x_5$ .

## Part 2: For loops.

1. Write a function that uses a for loop to calculate the following with a sequence of m, and generate a plot for m verses  $E_m$ . Avoid using a for loop, can you complete the same task?

$$E_m = 1 + \frac{1}{2} + \dots + \frac{1}{2^m} - \log(2^m)$$

2. Let's draw a regular polygon of n sides, with a horizontal bottom side, and the corners of the polygon staying on the unit circle. For given n=5 and r=0.6, start the first point  $p_1=(x_1,y_1)$  as a random number in  $(-0.5,0.5)\times(-0.5,0.5)$ , generate  $10^4$  points interactively. In the jth iteration, we choose one corner  $z_*$  of the polygon randomly and let  $p_{j+1}=(x_{j+1},y_{j+1})$  be the point on the line segment between  $p_j$  and  $z_*$ , with the distance from  $p_{j+1}$  to  $p_j$  being r times the distance from  $z_j$  to  $p_j$  and then draw all these points as dots in the xy panel.

Hint: Complex numbers can be used to represent points in the xy plane. The following script works for even or odd n, and the polygon always has a flat bottom.

```
n \leftarrow 8

t \leftarrow c(0:n) - 0.5

z \leftarrow exp(2i * pi * (t/n - 0.25))

plot(Re(z), Im(z))
```

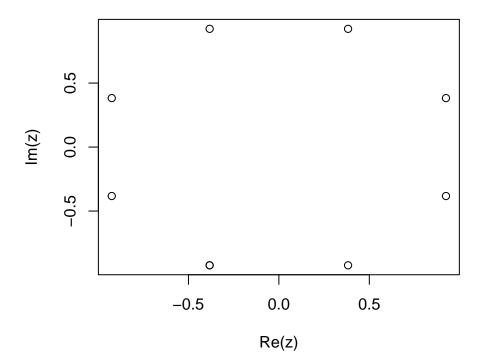